### Combining Grid, Cloud and Volunteer Computing

Manos Katsomallos

supervised by: Ioannis Charalampidis, **PH-SFT/EC Citizen Cyberlab Project** 

August 31, 2015 

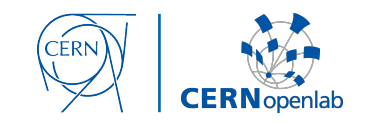

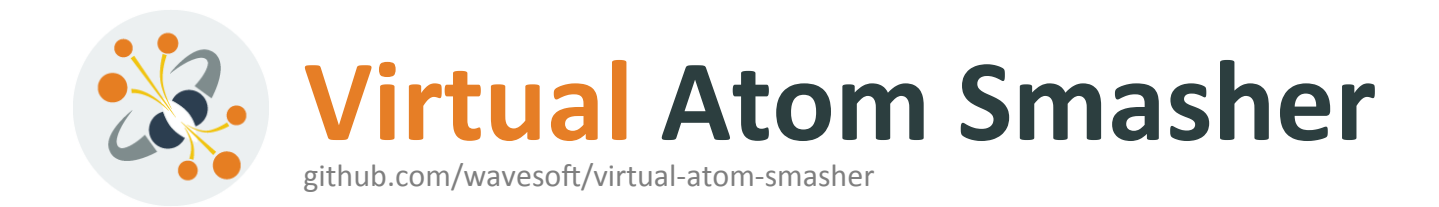

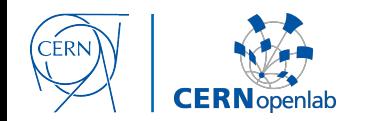

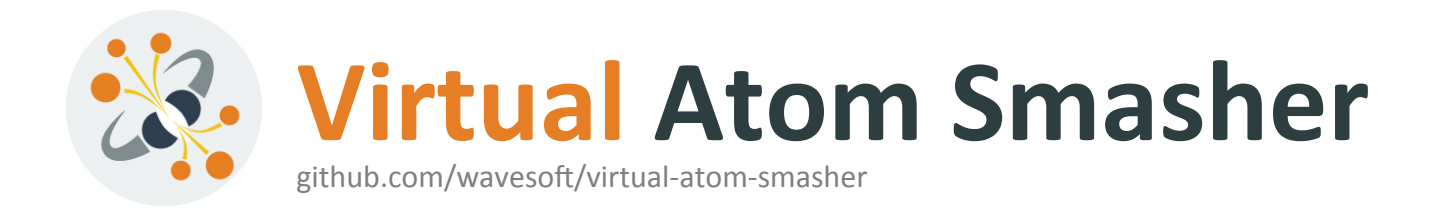

- Interactive educational game
- Citizens:
	- Learn about science
	- Contribute to scientist's work

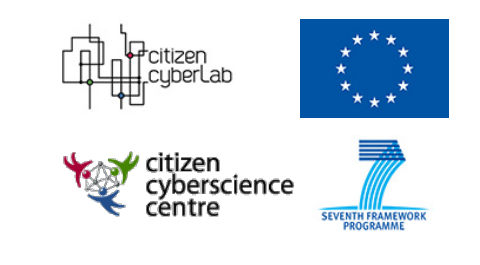

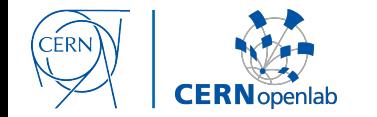

### Before

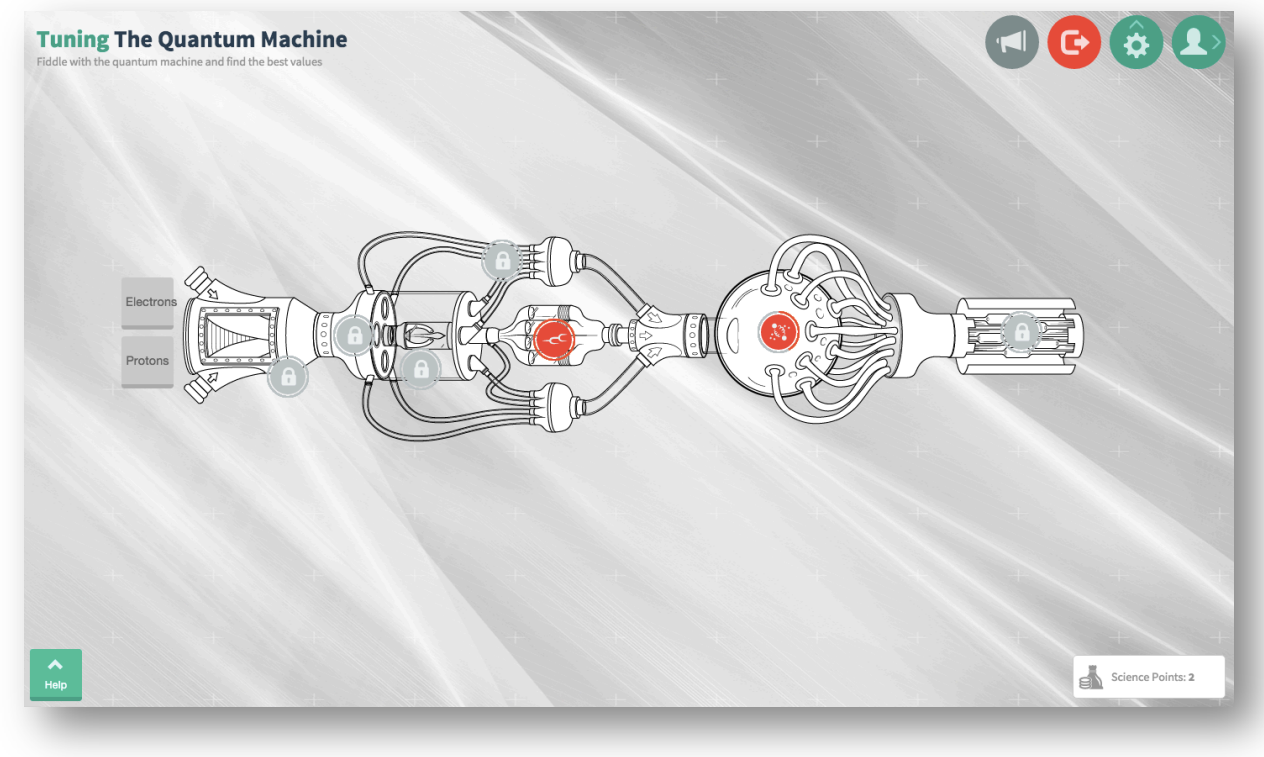

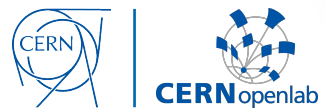

After

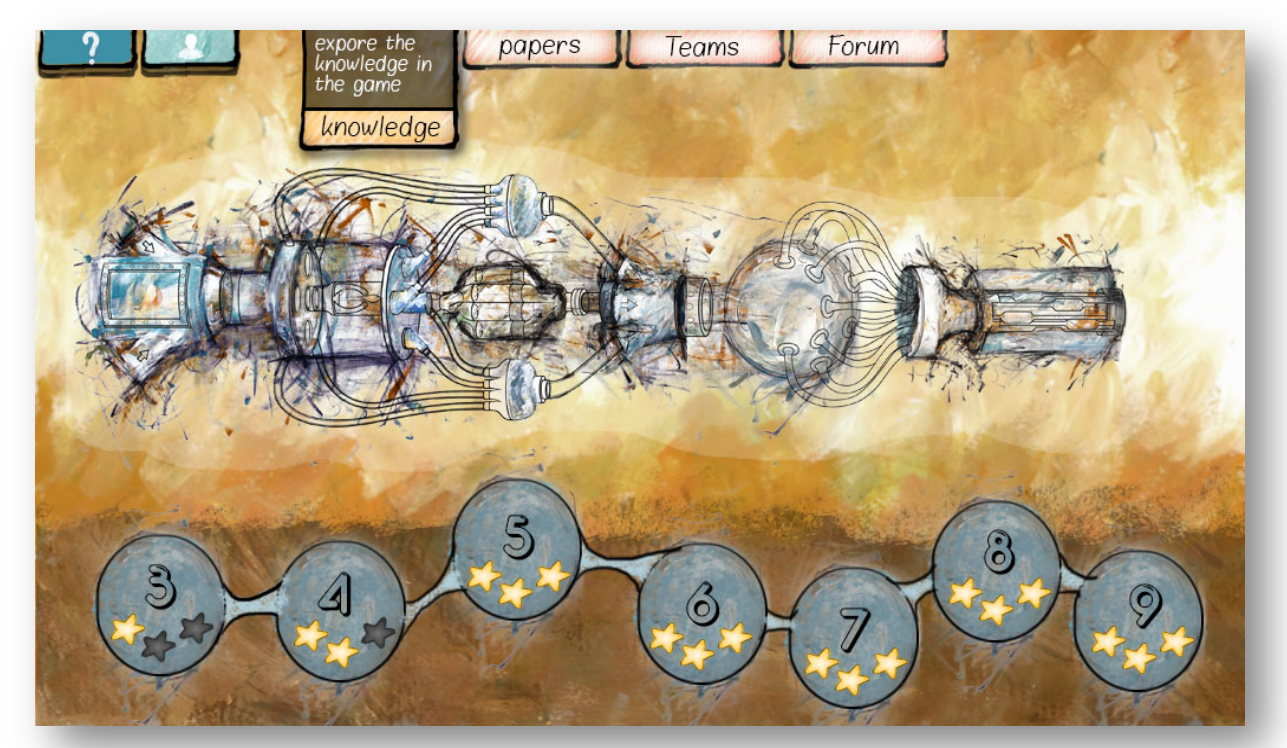

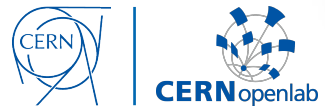

After

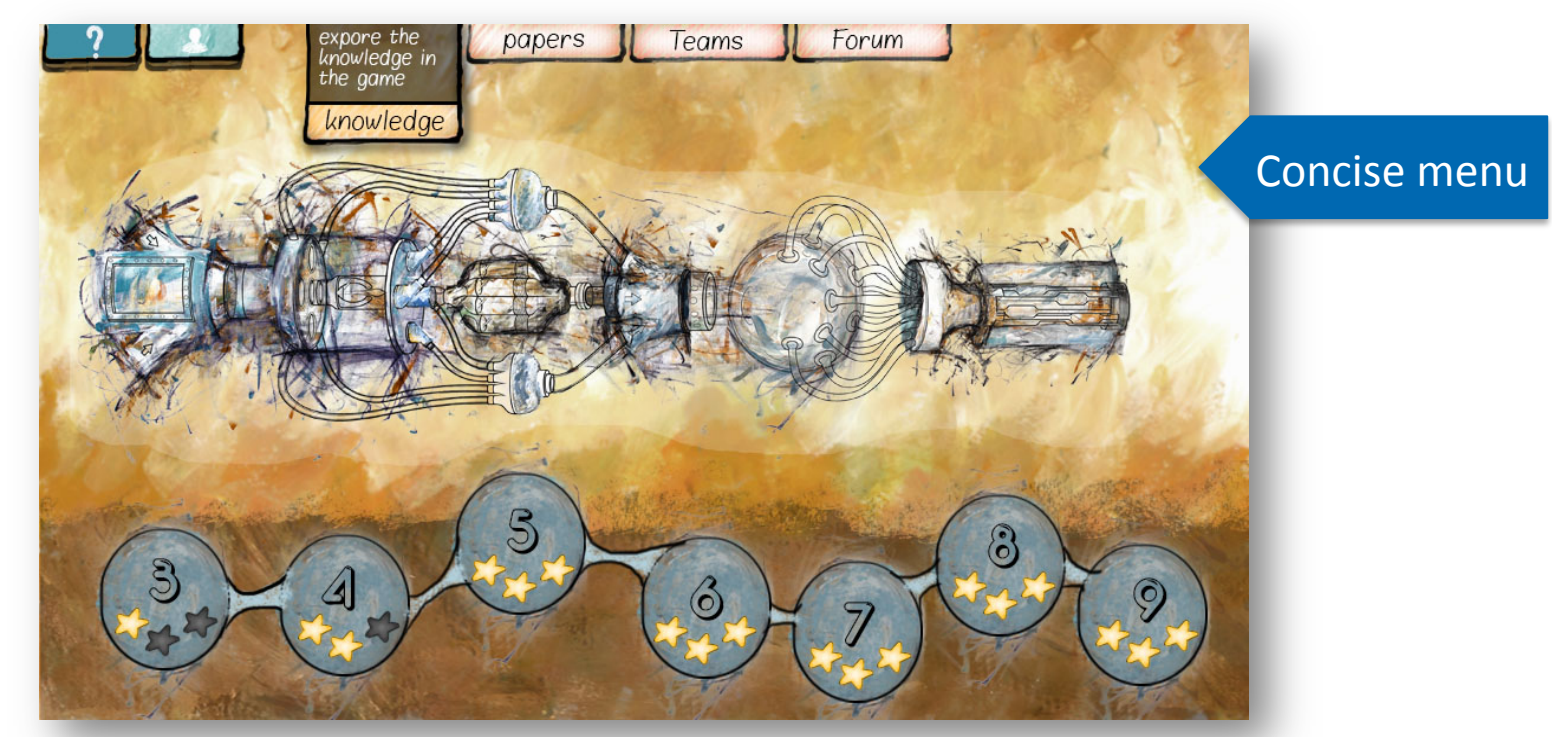

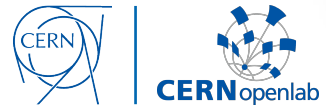

After

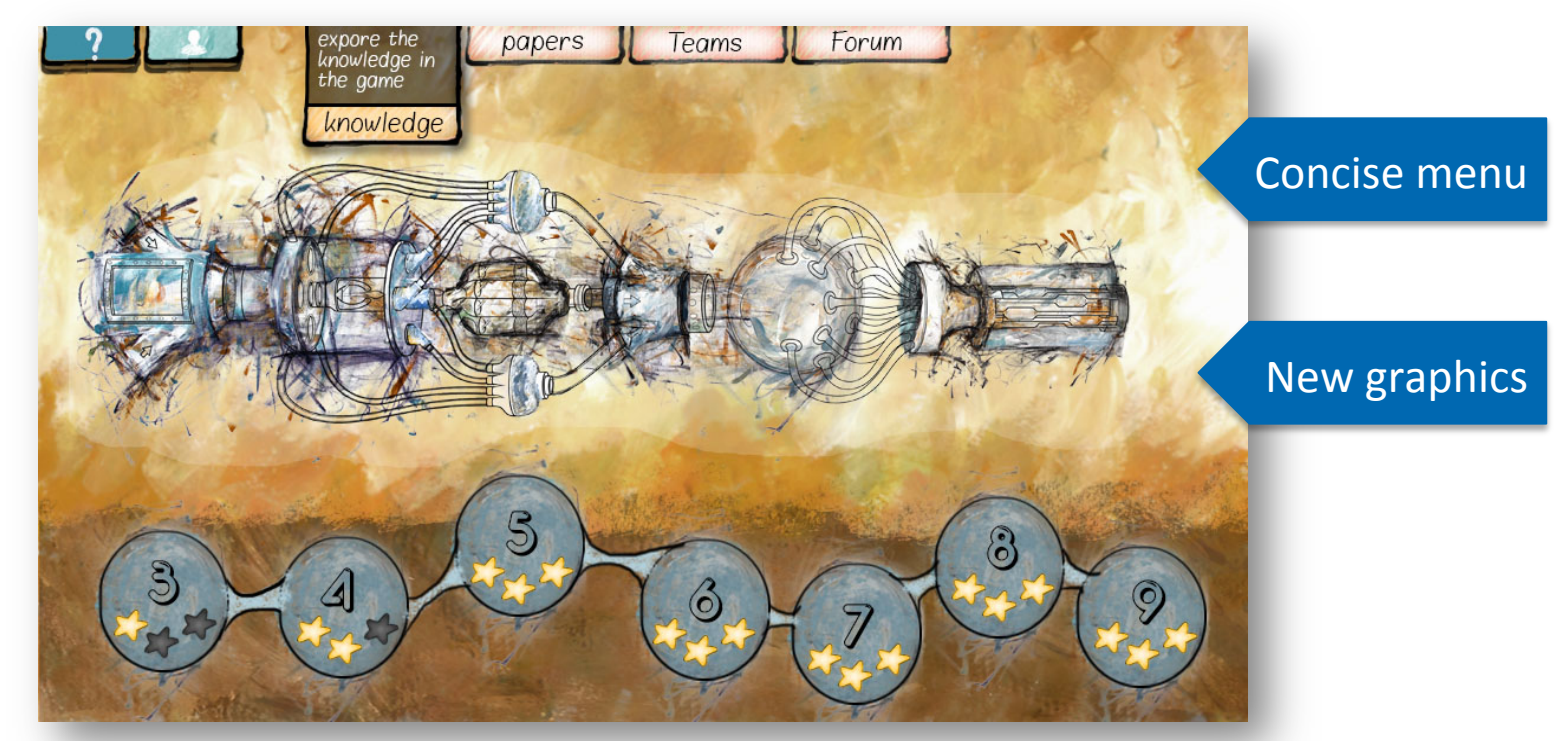

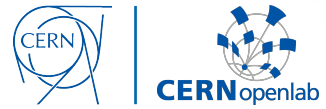

After

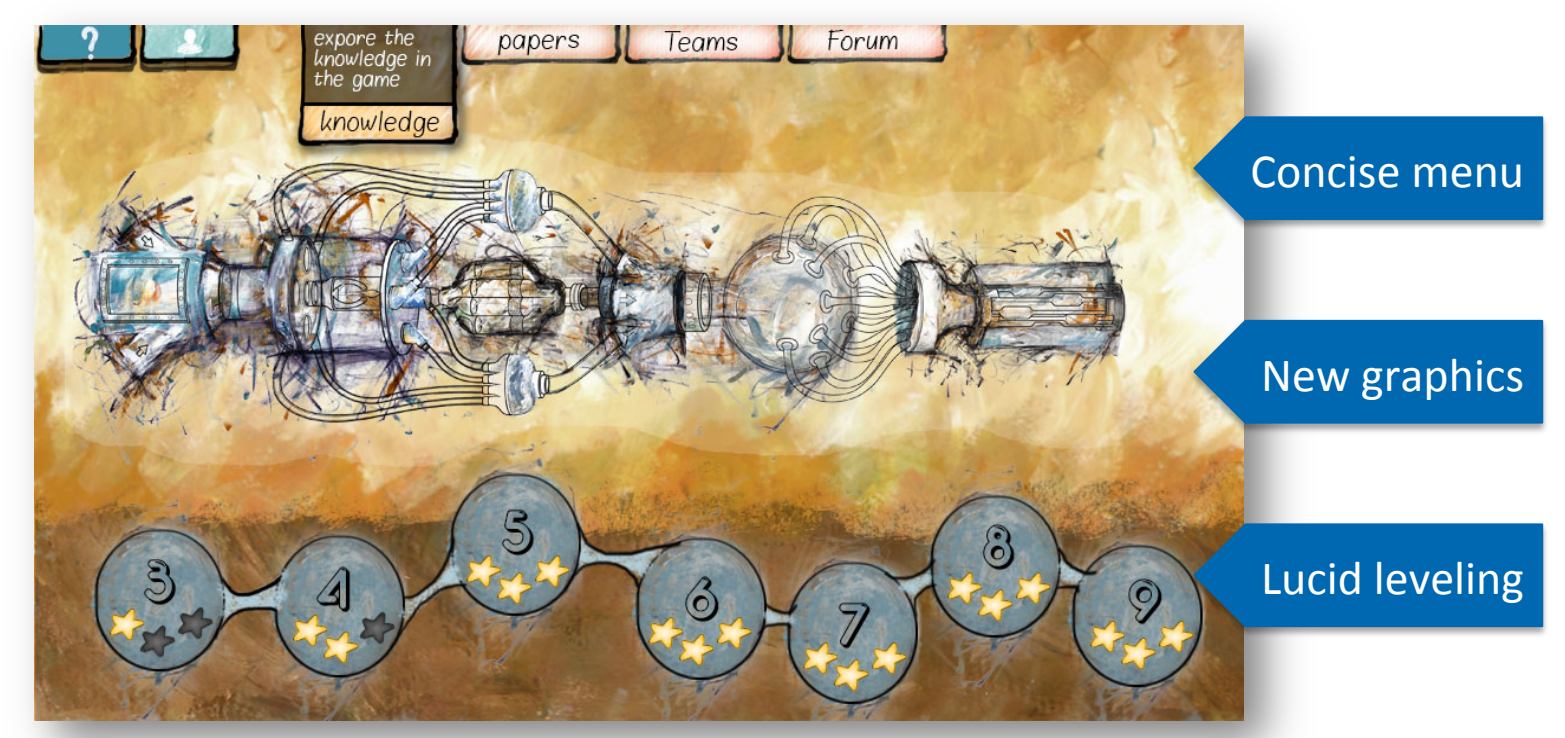

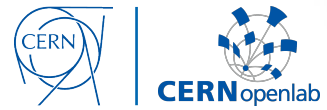

### **Simulation Screen**

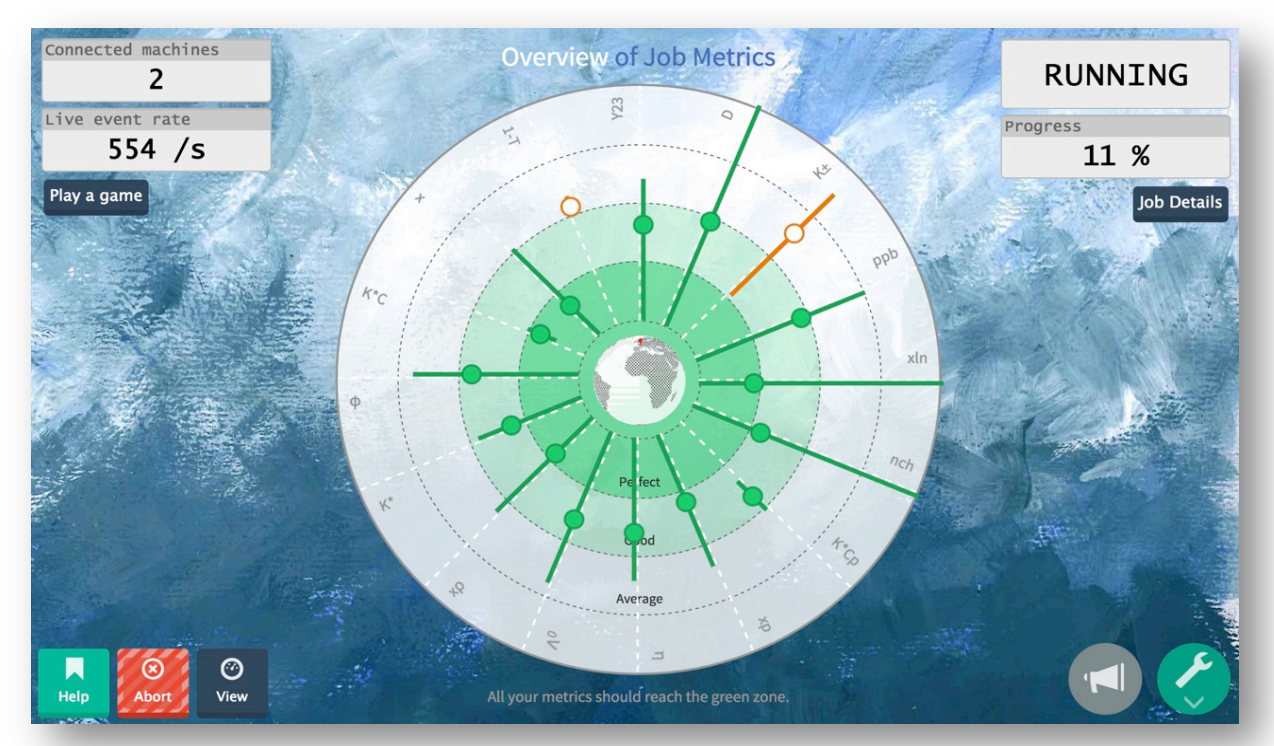

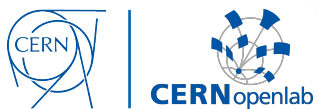

### **Results View**

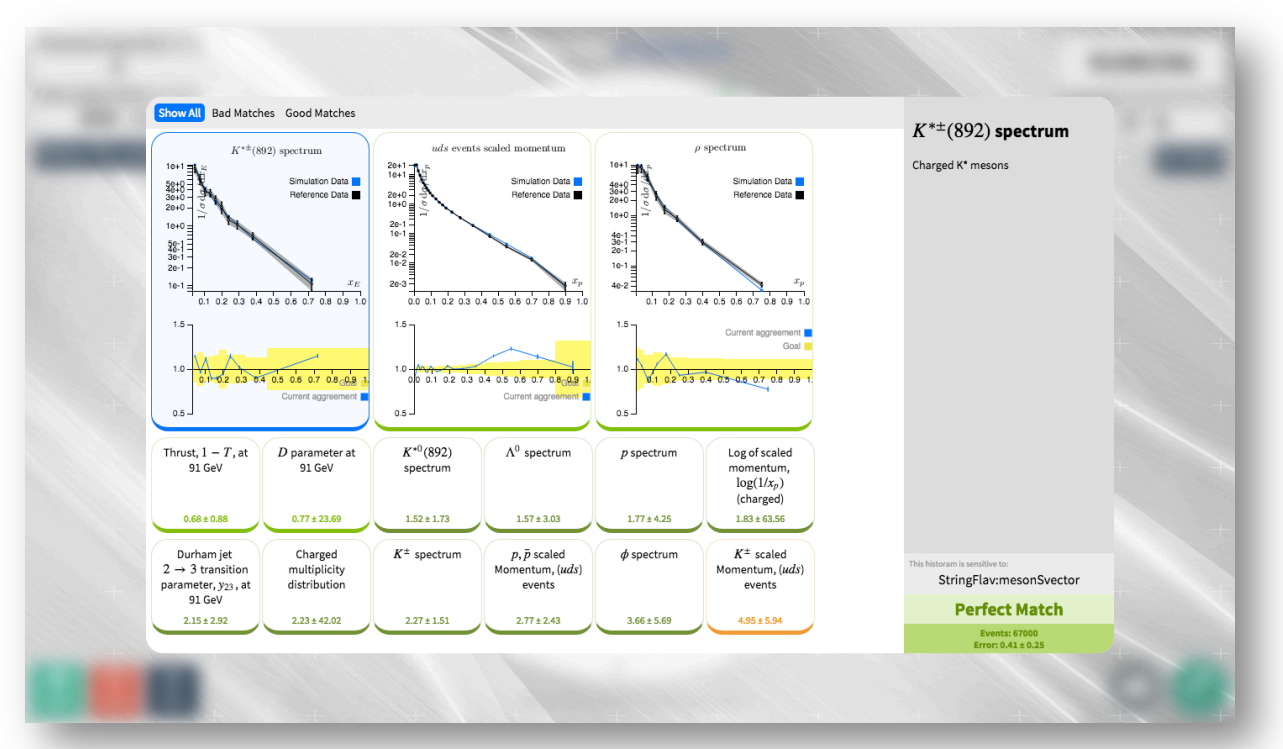

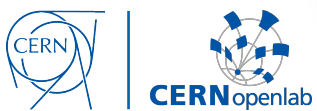

# **Help Screens**

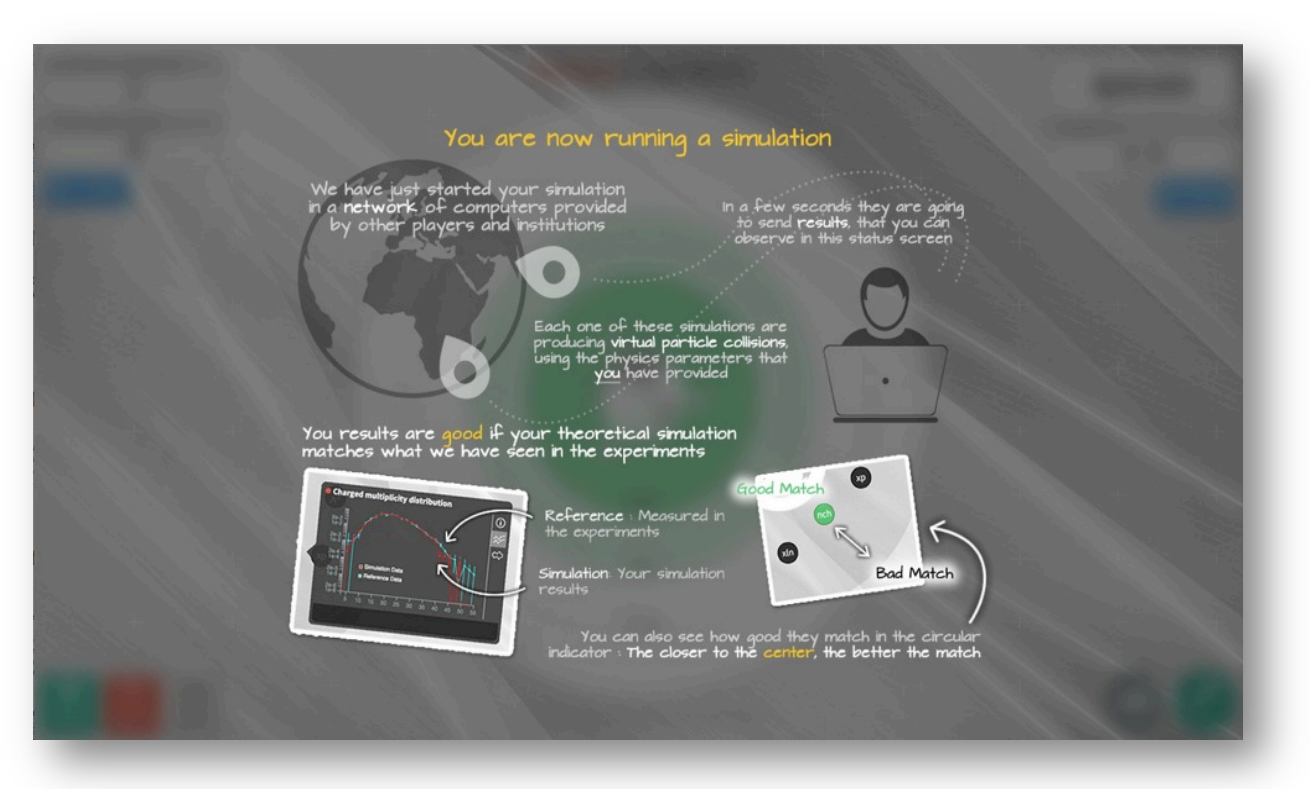

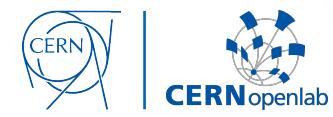

## Under the hood

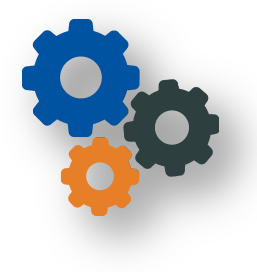

- Page templates
- Code polishing
- **CernVM** WebAPI integration

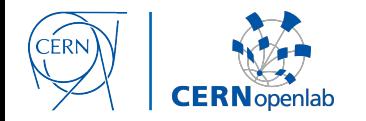

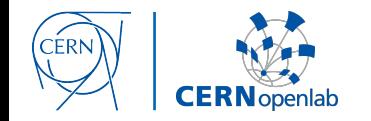

#### So far

- Visual upgrades
- Template utilization
- **Code polishing**  $\bullet$
- CernVM WebAPI integration

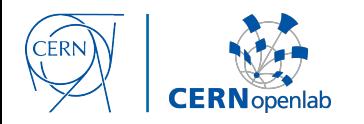

#### **So far**

- Visual upgrades
- Template utilization
- Code polishing
- **CernVM** WebAPI integration

#### **Future work**

- User feedback assessment
- Audio playback
- Public version release
- **CernVM** WebAPI further integration

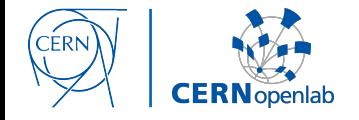

#### **So far**

- Visual upgrades
- Template utilization
- Code polishing
- **CernVM** WebAPI integration

#### **Future work**

- User feedback assessment
- Audio playback
- Public version release
- **CernVM** WebAPI further integration

github.com/wavesoft/virtual-atom-smasher

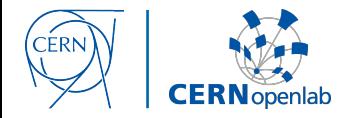

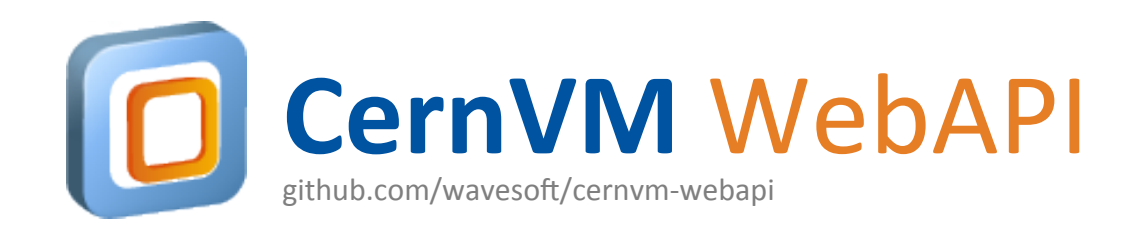

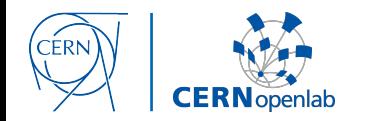

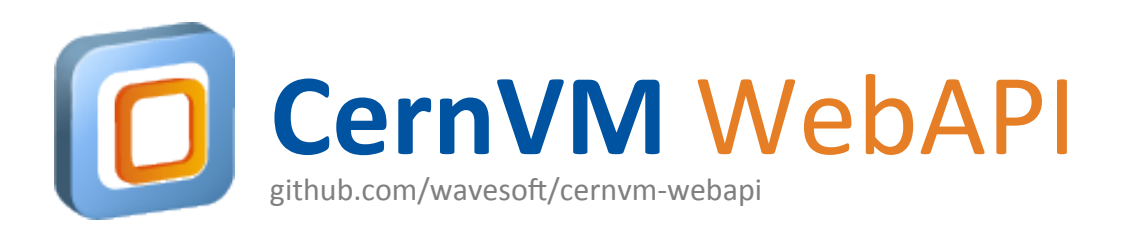

- Browser **API** to install and control local VMs
- **Real-time** interaction with the running instance
- **Automatic** hypervisor installation and configuration

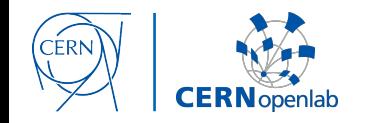

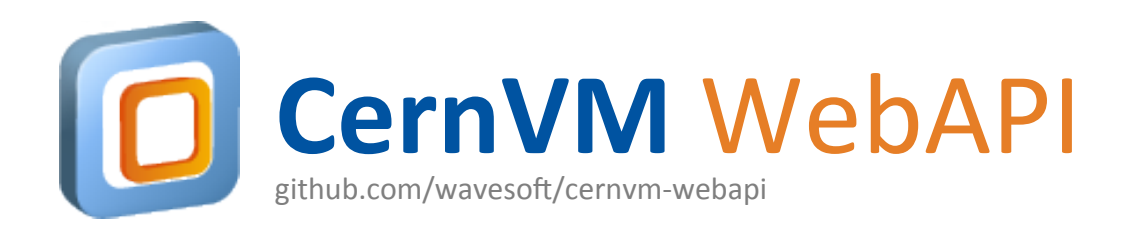

- Beta project
- COVERITY' static code analysis
- $\bullet$  But...

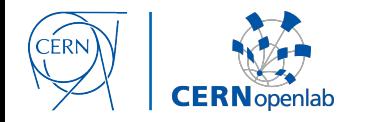

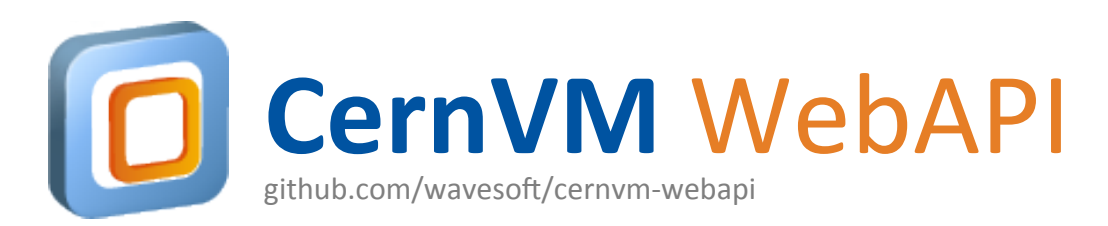

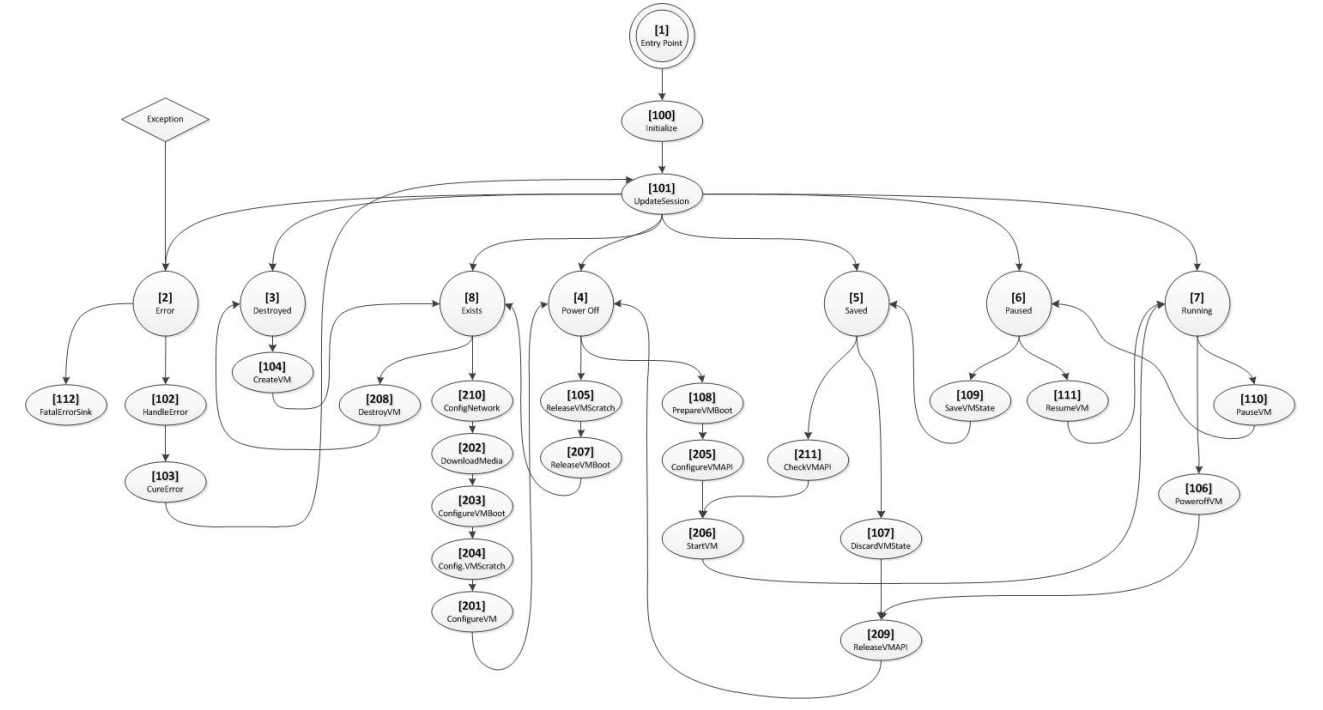

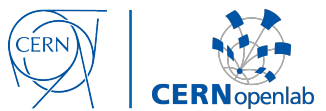

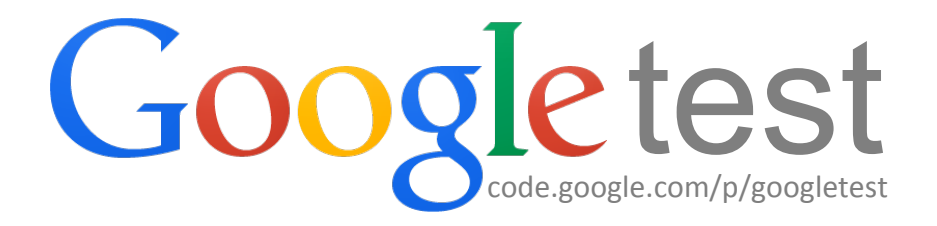

- C++ testing framework
- Multiplatform
- Based on the xUnit architecture
- Support for variety of tests

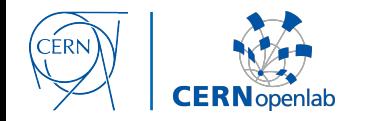

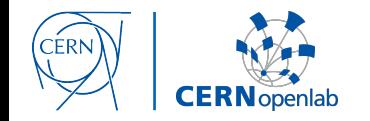

So far

- Google test integration
- · libcernvm testing

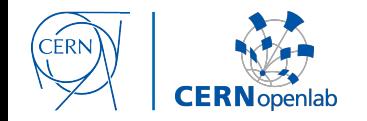

#### **So far**

- Google test integration
- libcernvm testing

#### **Future work**

- Further test development
	-

**Jenkins** integration

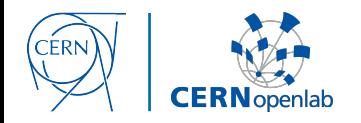

#### **So far**

- Google test integration
- libcernvm testing

#### **Future work**

- Further test development
	- **Jenkins** integration

github.com/wavesoft/cernvm-webapi

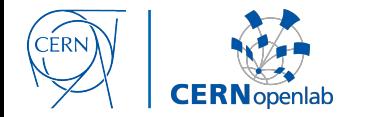

# Thank you

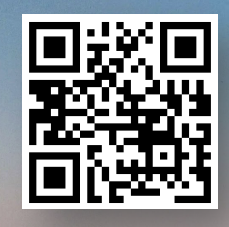

#### **Virtual Atom Smasher**

test4theory.cern.ch/vas 

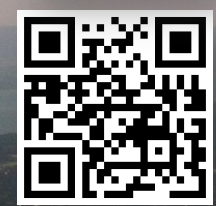

**CERN Public Computing Challenge** 

test4theory.cern.ch/challenge 

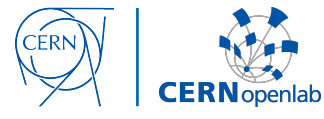